**Dicom Cleaner With License Key For PC**

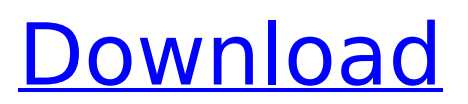

## **Dicom Cleaner Crack + Download For Windows**

Using this handy tool, your DICOM data will be safely archived and tidied up to remove temporary information before sending it to the remote DICOM server. No more long wait for your DICOM images or diagnosis if you keep these... The Android 2.1/2.2 launchers are vital for users to get the experience of the android handsets. If a launcher doesn't have a customization feature like different home screen widgets and activities, it's of no use and can hardly give a complete feel of an Android handset. In most of the launchers you are required to create different icons to perform different tasks like phone book, dialer etc. in order to access different options. But the issue is, you can't simply delete a launcher. Instead, you are required to uninstall the launcher to get rid of the home screen. Now, to add to this, the issue of incompatibility of launchers is causing different problems for many users. Though you uninstall it from your home screen, still, the launcher is connected in the internal Android market. This is why many users aren't able to customize their home screens as they like. In such cases, the best solution is to uninstall all the launchers and re-install the launcher which will be compatible with the Android 2.2 features. Such a solution is a bit tricky but not impossible as you just have to follow few simple steps. This is how you can uninstall all the launchers and install the compatible ones. The issue may occur at two different level. The first is the incompatibility issues between different launchers. Users have to remove their duplicates. The second is the incompatibility issues between Samsung Galaxy S and ICS. Samsung Galaxy S users have to remove the Samsung Galaxy S launcher. ICS users have to remove the Samsung Galaxy S launcher (though it's not recommended to remove it). How to remove old and incompatible launchers? Open your Android Settings and navigate to the Apps tab. Here, you will see the list of all apps installed on the phone. If you can't find the list, you can tap and hold on any app icon and tap on "Select All". Now tap on the "All" tab. Here, you will see a list of all apps installed. Tap on "Uninstall" to clear all the apps. This should get rid of the list. Repeat the same process to clear the list of apps that you have installed on your phone. If you haven't installed any apps yet, you can choose to

## **Dicom Cleaner Crack**

DICOM Cleaner is a convenient and yet extensive application for DICOM files in the Windows operating system. This is used to generate files from DICOM images that may not work with legacy systems. It is no less than a fantastic application which not only helps to fix your corrupted image files but also eliminates all the redundant data to free up more space on your hard drive. Not only that but it will also help in the process of storage on DVD and CD-ROM. It is just amazing and is easily accessible on the market. Dicom Cleaner Features: The following are some of the wonderful features of the DICOM Cleaner; Find and fix errors in DICOM files. Generate valid DICOM files with or without comment tags, CVRL and Meta Script. Html output, ps, jpeg and Windows Metafile output formats. Add DICOM files to the DICOM Directory. Add files to a DICOM Directory. Remove duplicate files.

Create blank DICOM files. All DICOM formats. Define DICOM archive/folder settings, expiry date for a DICOM file, security settings. Standard Workflow: When you are run with the help of DICOM Cleaner the following process will be followed; Save your old file. Choose a file location for the new DICOM files. Edit the settings and click on Import. When the import process is finished, the application will ask you to review the files. Now you can click on the Remove button. The application will now check all your settings and export those that need to be exported. Click on the Save button to save the information. Now you can see the exported files and save them to CD. SmartDao for DICOM Data Processor is a database product which can be used for managing DICOM files in C-DAT format. SmartDao for DICOM Data Processor allows you to perform following functions; - The most important feature of this application is the DICOM Data Processor which supports a wide range of DICOM image file formats. Also, it supports DICOM Organizing Container (DCMTK), DICOM Image Display (DCMI), DICOM Icon (DCMII), and DICOM CDST Data Language (DCMTS). - It is easy to install and use this application even if you have b7e8fdf5c8

## **Dicom Cleaner Crack + Free PC/Windows**

DICOM Cleaner is a free powerful tool for automated and manual cleaning of dicom files with many additional features. The program is useful for DICOM file converting from MS Office to DICOM, DICOM Viewer, DICOM Viewer for iPad, Dicom Viewer for Android, DICOM Viewer for Mac OS, Dicom to PDF, Dicom to MS Word, Dicom to JPG, Dicom to PPT, Dicom to Excel and Dicom to CSV. This software supports Windows XP, Vista, 7, 8, 10, and also Windows Server 2008, 2008 R2, 2012. Features: 1) Freely Convert DICOM to PDF. 2) Support open dicom files. 3) Support batch convert. 4) Support more than 90 medical devices. 5) Support batch conversion. 6) Supports all DICOM 2000,2002,2003,2008,2009,2010,2011 and 2012. 7) Add template of dicom file for batch conversion. 8) Change dicom file information of template. 9) Support convert to xls, xlsx, ppt, jpg, csv, tif, png, bmp and html file. 10) Support auto save. 11) Support save as zip, rar, tgz and tar. 12) Support open dicom files from zip, rar, tgz, tar. 13) Support convert to xml. 14) Support convert to zip. 15) Support convert to zip and zip archive. 16) Support edit dicom file. 17) Support crop dicom file. 18) Support convert to a single dicom image file. 19) Support text information and image information of dicom file is editable. 20) Support leave dicom folder after convert. 21) Support dicom change type. 22) Support dicom editd information. 23) Support add tag info to dicom image file. 24) Support remove tag info to dicom image file. 25) Support convert dicom image file to jpg, png, gif, bmp, etc. 26) Support edit dicom image information. 27) Support delete dicom image file with magic number. 28) Support convert dicom

## **What's New In?**

This tool is always believed to be the best, and now it becomes possible to confirm that claim. It has a user-friendly interface that allows you to work with various files and folders, and import, export and burn them. Files and folders are stored as images in the original folder, so by pressing the Import button, you will be able to select what you want to move to the main window. A database is also available in case you want to work with files in a different format. The main function of the program is to clean from various effects that are not useful for you. It does exactly what its name suggests, and it makes your DICOM file to look amazing. Longevity: The tests performed on the program have shown that there will be no disadvantages when working with it. It simply works without showing any kind of error. File import and export Avid Media files Movies Misc Platforms Supported: Main Apps Misc This app has been classified as: Think before you download free apps Downloads Counted: 1,000,000 + (Global Rank 2,341) And has been added to catalog on 08.11.2017 The latest version of this App is now available for download. Please download it via ApkTelegram if you want to download the latest version. Longevity: The tests performed on the program have shown that there will be no disadvantages when working with it. It simply works without showing any kind of error. File import and export Avid Media files Movies Misc Platforms Supported: AppDroid APK Google Play Linux (Ubuntu) APK Mac OSX (OSX) APK Nokia PC Suite APK One Plus Android APK Windows

(Windows XP/Vista/7/8) APK Think before you download free apps Downloads Counted: 1,000,000 + (Global Rank 2,341) And has been added to catalog on 08.11.2017Matthieu Buscaini Matthieu Buscaini, born in Nohant, France, is Professor of Art History and Director of the Centre Georges Pompidou Art History and Memory research unit in Paris. He is also a senior lecturer at the

# **System Requirements For Dicom Cleaner:**

Minimum: OS: Windows 7 Processor: 2.0 GHz Intel Core i5 Memory: 4 GB RAM Graphics: 512 MB dedicated graphics card (Graphics drivers must be installed) DirectX: Version 9.0c Storage: 50 GB available space Additional Notes: The free digital version of The Division has a time limit of 4 hours. It can be increased to 6 hours for \$4.99. If you already own The Division, but still want to play it on the PS4, you

#### Related links:

[http://jaxskateclub.org/2022/07/04/steganoimage-with-full-keygen-free-download](http://jaxskateclub.org/2022/07/04/steganoimage-with-full-keygen-free-download-x64/)[x64/](http://jaxskateclub.org/2022/07/04/steganoimage-with-full-keygen-free-download-x64/) <https://sensistaff.com/sites/default/files/webform/DiskBoss-Server.pdf> [https://lightsout.directory/wp](https://lightsout.directory/wp-content/uploads/2022/07/Feedly_Notifier_for_Firefox.pdf)[content/uploads/2022/07/Feedly\\_Notifier\\_for\\_Firefox.pdf](https://lightsout.directory/wp-content/uploads/2022/07/Feedly_Notifier_for_Firefox.pdf) <https://hhinst.com/advert/wordpress-stats-crack-keygen-for-lifetime/> <https://molenbeekshopping.be/wp-content/uploads/2022/07/aleolwi-1.pdf> https://codersclinic.com/wp-content/uploads/2022/07/NUMBER\_CONVERTER\_Crack Serial\_Number\_Full\_Torrent\_Free.pdf <http://fricknoldguys.com/wisej-crack-with-license-key-pc-windows-2022-new/> <http://pacalrau.yolasite.com/resources/Star-System-Simulator--Free-X64.pdf> <http://tread-softly.com/?p=3613> [https://www.vsv7.com/upload/files/2022/07/nlXpRebqTaR3AtyRIQ4p\\_04\\_55fa338dc67](https://www.vsv7.com/upload/files/2022/07/nlXpRebqTaR3AtyRIQ4p_04_55fa338dc671876180a94e97b8d2ef60_file.pdf) [1876180a94e97b8d2ef60\\_file.pdf](https://www.vsv7.com/upload/files/2022/07/nlXpRebqTaR3AtyRIQ4p_04_55fa338dc671876180a94e97b8d2ef60_file.pdf) <http://saddlebrand.com/?p=41359> <http://sourceofhealth.net/2022/07/04/jftp-crack-free-3264bit/> <https://mamawong.de/voicecall-crack-free/> [http://garhoolor.yolasite.com/resources/Windows-7-Folder-Background-Changer-](http://garhoolor.yolasite.com/resources/Windows-7-Folder-Background-Changer-Crack-X64-Latest.pdf)[Crack-X64-Latest.pdf](http://garhoolor.yolasite.com/resources/Windows-7-Folder-Background-Changer-Crack-X64-Latest.pdf) <http://spilevnet.yolasite.com/resources/VTrace-Portable-For-PC-Latest.pdf> [https://cannabisrepository.com/wp](https://cannabisrepository.com/wp-content/uploads/2022/07/MAGIX_Music_Manager_2007.pdf)[content/uploads/2022/07/MAGIX\\_Music\\_Manager\\_2007.pdf](https://cannabisrepository.com/wp-content/uploads/2022/07/MAGIX_Music_Manager_2007.pdf) [https://rakyatmaluku.id/upload/files/2022/07/kv7XVAovrDZYc9zTadVg\\_04\\_55fa338dc](https://rakyatmaluku.id/upload/files/2022/07/kv7XVAovrDZYc9zTadVg_04_55fa338dc671876180a94e97b8d2ef60_file.pdf) [671876180a94e97b8d2ef60\\_file.pdf](https://rakyatmaluku.id/upload/files/2022/07/kv7XVAovrDZYc9zTadVg_04_55fa338dc671876180a94e97b8d2ef60_file.pdf) <https://www.9mesi.eu/wp-content/uploads/2022/07/phildisp.pdf>

<https://www.wemoveondemand.com/wp-content/uploads/2022/07/frahat.pdf> <http://www.medvedy.cz/sqlscript-activator-free/>